Custom RAD Extensibility Transaction Screens Oracle Banking Payments Release 14.2.0.0.0 [November] [2018]

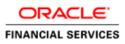

| 1 | Preface  | .3 |
|---|----------|----|
| 2 | Approach | .4 |

# 1 Preface

.

This document is a step by step guide to demonstrate how to make additions to existing Transaction screens/function Ids.

# 2 Approach

For demo purpose, we will be taking a transaction screen: PWDOTONL (Fedwire outgoing Transaction screen). We will create a demo table, add it to the RAD with 3 fields and then Save/query the record.

Select Options -> User Preferences

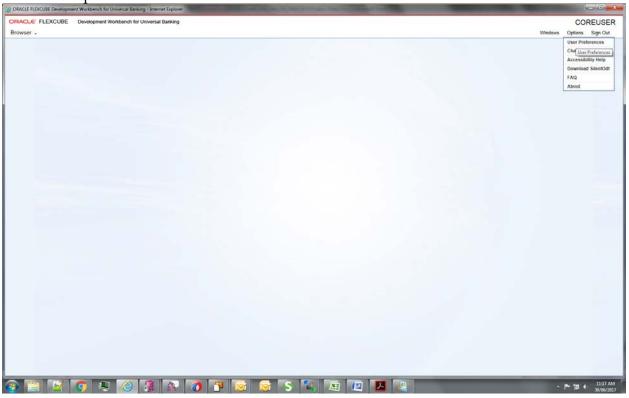

#### Select the Custom release

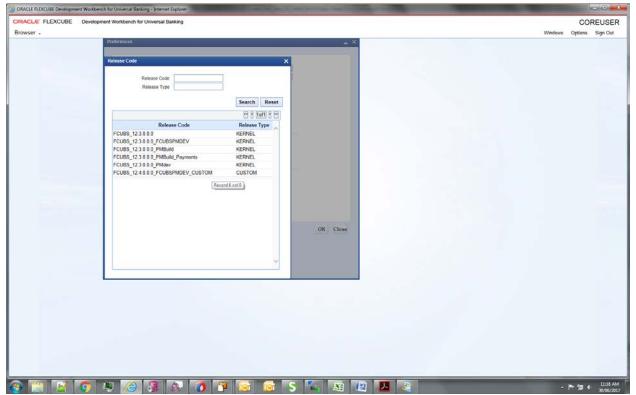

### Select the environment

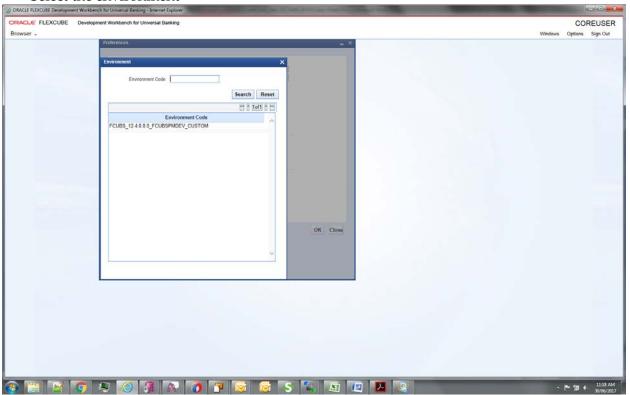

#### And then click ok

| ORACLE FLEXCUBE Development Workber | ch far Universal Enning - Internet Oppore                                                                                                    |         | _ · · · · ×                  |
|-------------------------------------|----------------------------------------------------------------------------------------------------|---------|------------------------------|
| ORACLE FLEXCUBE Develop             | ment Workbench for Universal Banking                                                                                                    |         | COREUSER                     |
| Browser .                           |                                                                                                    | Windows | Options Sign Out             |
|                                     | PreferencesX                                                                                                    |         |                              |
|                                     |                                                                                                    |         |                              |
|                                     | Information X                                                                                                    |         |                              |
|                                     |                                                                                                    |         |                              |
|                                     | Information Description Information Code                                                                                                    |         |                              |
|                                     | User Preferences Set Successfully RD-VALS-00                                                                                                    |         |                              |
|                                     |                                                                                                    |         |                              |
|                                     |                                                                                                    |         |                              |
|                                     |                                                                                                    |         |                              |
|                                     |                                                                                                    |         |                              |
|                                     |                                                                                                    |         |                              |
|                                     |                                                                                                    |         |                              |
|                                     | Ok                                                                                                    |         |                              |
|                                     |                                                                                                    |         |                              |
|                                     | Language English                                                                                                    |         |                              |
|                                     | Englishe                                                                                                    |         |                              |
|                                     |                                                                                                    |         |                              |
|                                     | and the second second se |         |                              |
|                                     | OK Close                                                                                                    |         |                              |
|                                     |                                                                                                    |         |                              |
|                                     |                                                                                                    |         |                              |
|                                     |                                                                                                    |         |                              |
|                                     |                                                                                                    |         |                              |
|                                     |                                                                                                    |         |                              |
|                                     |                                                                                                    |         |                              |
|                                     |                                                                                                    |         |                              |
|                                     |                                                                                                    |         |                              |
|                                     |                                                                                                    |         |                              |
|                                     |                                                                                                    |         |                              |
|                                     |                                                                                                    |         |                              |
|                                     |                                                                                                    |         |                              |
|                                     |                                                                                                    |         |                              |
|                                     |                                                                                                    | _       | 777 1973                     |
| 😂 🔛 🔛 📀 🛛                           | 🗏 🎯 🎒 🐼 👩 👕 🔯 🞯 S 🍆 🕮 🕮 🖉                                                                                                    |         | P 🗊 4 11:19 AM<br>30/06/2017 |

### Select the function generation

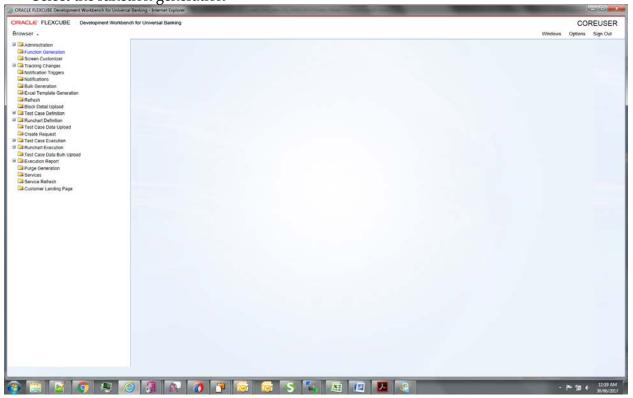

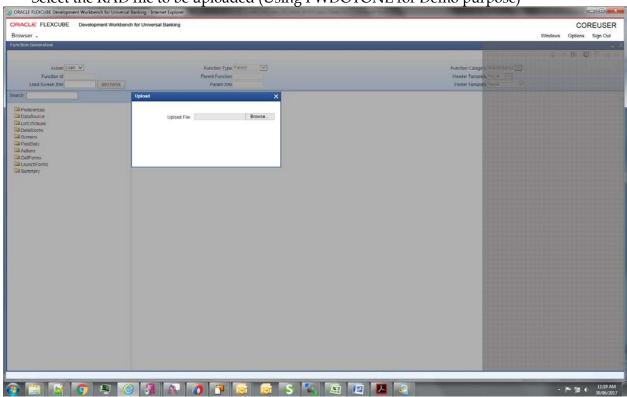

### Select the RAD file to be uploaded (Using PWDOTONL for Demo purpose)

Creating a new table for Demo purpose- CUSTOM\_TEST:

| PL/SQL Developer - FCUBSOTHER                                                                                                    | RSECCL - (SQL Window - DROP TABLE CUSTOM TEST; create table CUSTOM TEST; FIELD1 VARCHAR2(105 CHAR); FIELD2 VARCHAR2(105]                                                                                                    |                 |
|----------------------------------------------------------------------------------------------------|----------------------------------------------------------------------------------------------------|-----------------|
| Eile Project Edit Session                                                                                                    | Rebug Tools Macro Opcuments Beports Window Help                                                                                                    | _ 8 ×           |
| 10 ··· · · · · · · · · · · · · · · · · ·                                                                                                     | · · · · · · · · · · · · · · · · · · ·                                                                                                    |                 |
| 4.0/44                                                                                                    | 3355 ?                                                                                                    |                 |
| SQL Window - aa.sol                                                                                                    | 5 SOL Dutput Statistics                                                                                                    |                 |
| -Su, Writtow - elect * hon: units, part<br>SQL Writtow - assassassas and<br>SQL Writtow - SUBCET - FROM PMF<br>Common Writtow - New<br>SQL Writtow - SELECT + FROM MITE<br>SQL Writtow - SELECT + FROM MITE<br>SQL Writtow - SELECT + FROM MITE<br>SQL Writtow - select * hon: fill, Mag<br>SQL Writtow - select * hon: mite, part<br>SQL Writtow - select * hon: mite, part<br>SQL Writtow - select * hon: culton, M | TFILDO       VARCURAR (105 CHAR),         TFILDO       VARCURAR (105 CHAR),         TFILDO       VARCURAR (105 CHAR),         TFILDO       VARCURAR (105 CHAR),         TFILDO       VARCURAR (105 CHAR),         NEMEL       VISIONER         J       ALTER FLALE CUSTON TEST         ALDEP FREMAR X EXT (NOML); | * *             |
|                                                                                                    | Dise outen, teri Croste outen, teri Ater curton, teri                                                                                                    |                 |
|                                                                                                    | D 161 Done in Q045 seconds                                                                                                    |                 |
| 6                                                                                                    |                                                                                                    |                 |
| lega 🔛 📷 👔                                                                                                    |                                                                                                    | - 🏞 🗊 🔶 1200 PM |

Added a new data source in the data source list and added fields for it. New table name CUSTOM\_TEST

| ORACLE FLEXCUBE Development Workbench for Univer                                                                                                    | al Eanking - Internet Explorer                                                                                                    | Station of Street States of Street Street Stre | Contraction of the local division of the local division of the loc |                 | - • • • • • •     |
|----------------------------------------------------------------------------------------------------|----------------------------------------------------------------------------------------------------|----------------------------------------------------------------------------------------------------|----------------------------------------------------------------------------------------------------|-----------------|-------------------|
| ORACLE FLEXCUBE Development Workbe                                                                                                    | nch for Universal Banking                                                                                                    |                                                                                                    |                                                                                                    | COR             | EUSER             |
| Browser -                                                                                                    |                                                                                                    |                                                                                                    |                                                                                                    | Windows Options | Sign Out          |
| Function Generation                                                                                                    |                                                                                                    |                                                                                                    |                                                                                                    |                 |                   |
|                                                                                                    |                                                                                                    |                                                                                                    |                                                                                                    | x U C           | F @ =>            |
| Action Load V                                                                                                    | Function Type Parent                                                                                                    |                                                                                                    | Function Category Transaction V                                                                                                    |                 |                   |
| Function Id PWDOTONL                                                                                                    | Parent Function                                                                                                    |                                                                                                    | Header Template None 🗸                                                                                                    |                 |                   |
| Save XML Path PWDOTONL BROWSE                                                                                                    | Parent Xmi                                                                                                    |                                                                                                    | Footer Template None                                                                                                    |                 |                   |
| Search                                                                                                    | Data Source Details                                                                                                    |                                                                                                    |                                                                                                    |                 | 4 (* ) <b>4</b> ( |
| Proteranos Protections Protections Protec | Duta Source CUBTOM_TEST<br>Matter No \<br>Relation Type One To Core \<br>Multi Record No \<br>PK Types = NUMM \<br>PK Types = NUMBER \<br>Upload Table \<br>Upload Where Clause \ | Parent<br>Relation<br>United Gause<br>Dativut Order By<br>Type                                                                                                    | PYTBS_BRANCH_OUT_TXN V<br>PYTBS_BRANCH_OUT_TXN TXN_PEF_NK<br>Vormal V<br>Mandatory                                                                                                    |                 |                   |
|                                                                                                    |                                                                                                    |                                                                                                    |                                                                                                    |                 | 11:24 AM          |
| 🚱 🚞 📝 🧿 🗶 🛛                                                                                                    | 😑 33 🚯 🕥 🚺 🔯 😥 S                                                                                                    | 🐴 🙉 🗳 🖊 🍇                                                                                                    |                                                                                                    | - 1* 10 4       | 30/06/2017        |

Points to note:

- 1. Here Num1 is used only for mapping with parent table. It must be part of Data Block and a fieldset (although it could be made invisible, but it has to be present in one of the fieldsets).
- 2. Relationship given: PWTBS\_BRANCH\_OUT\_TXN.TXN\_REF\_NO=CUSTOM\_TEST.NUM1

Added new Data Block- CUSTOM\_TEST and then added three fields to it- Field1, Field2 and Num1 (PK field, and to be used for entity/table mapping). Make sure the PK is mentioned in Block PK fields.

| Action Load V<br>Action Load V<br>Function Id PMDDTONL<br>Save XML Path PWDDTONL BROWSE | 1                                      | Function Type Parent<br>Parent Function<br>Parent Xm/ |                                                                                                    | Hea                                                                                  | ton Category Transaction V<br>der Template None V | <br>etions Sign Out |
|-----------------------------------------------------------------------------------------|----------------------------------------|-------------------------------------------------------|----------------------------------------------------------------------------------------------------|--------------------------------------------------------------------------------------|---------------------------------------------------|---------------------|
| rati                                                                                    | Block Title<br>Parent<br>Relation Type | BLK_CUSTOME_TEST                                      | Datasource Available     PYTTSS_BRANCH_OUT_TXN     PYTTSS_BRANCH_OUT_TXN     PYTSS_BRANCH_OUT_TXN     PYTSS_BRANCH_OUT_TXN, REM_DTLS     PYTSS_BRANCH_OUT_TXN, REM_DTLS | XSD Node<br>Cuttome-Test<br>Mastin Record<br>Block Type<br>Block Type<br>CuSTOM_TEST |                                                   |                     |

Created a new Field set FST\_CUSTOM and added all the three fields to it. Added it in the Header section.

| Action FLEXCUBE Development Workbern<br>wiser -<br>Toto Generation<br>Action Lease YAL Pane ("WOOTONL")<br>See XAL Pane ("WOOTONL") BROWSE<br>at                                                                                                    | Fieldset Proper<br>Fieldset<br>Fieldset<br>Data<br>Mult R                                 | Function Type Parent V<br>Parent Function<br>Parent Xml<br>Ttipes<br>FST_CUSTOM<br>Littled<br>Record Ref V<br>Record Ref V<br>Ref V<br>Record Ref V<br>Record Ref V<br>Record Ref V<br>Record Ref V<br>Record Ref V<br>Record Ref V<br>Record Ref V<br>Record Ref V<br>Record Ref V<br>Record Ref V<br>Record Ref V<br>Ref V<br>Record Ref V<br>Ref V<br>R |    | Fieldsoft Type<br>Screen Parine<br>Screen Parino<br>Tab Name<br>Section Name<br>Farttion Name | CVS_MAIN<br>Header<br>TAR_HEADER<br>SEC_HEADER                                                                                                    | Function Category Transaction V<br>Header Templade None V<br>Footer Templade None V | COREUS<br>Windows Options Sign<br>Windows Detection States<br>Horizontal Flaidset<br>Newsgation Button Full<br>Withow<br>Withow<br>Visible |
|----------------------------------------------------------------------------------------------------|-------------------------------------------------------------------------------------------|----------------------------------------------------------------------------------------------------|----|-----------------------------------------------------------------------------------------------|----------------------------------------------------------------------------------------------------|-------------------------------------------------------------------------------------|----------------------------------------------------------------------------------------------------|
| Action Load C           Action Load C           Faction Id PVDOTONL           Seve XAL, Park PWDOTONL_           Seve XAL, Park PWDOTONL_ <th>Fieldset Proper<br/>Fieldset I<br/>Fieldset I<br/>Otta<br/>Mult R<br/>View<br/>Fieldset I</th> <th>Paret Andon<br/>Paret Xml<br/>Paret Xml<br/>Ideal<br/>Block ELK_CUSTONE_TEST V<br/>Block ELK_CUSTONE_TEST V<br/>Roms</th> <th></th> <th>Screen Name<br/>Screen Portion<br/>Tab Name<br/>Section Name</th> <th>CVS_MAIN<br/>Header<br/>TAR_HEADER<br/>SEC_HEADER</th> <th>Header Templale None V<br/>Footer Templale None V</th> <th>Hericental Fieldset<br/>ReadOny<br/>Navigation Button Ful<br/>Wido</th>                                                                                                    | Fieldset Proper<br>Fieldset I<br>Fieldset I<br>Otta<br>Mult R<br>View<br>Fieldset I       | Paret Andon<br>Paret Xml<br>Paret Xml<br>Ideal<br>Block ELK_CUSTONE_TEST V<br>Block ELK_CUSTONE_TEST V<br>Roms                                                                                                    |    | Screen Name<br>Screen Portion<br>Tab Name<br>Section Name                                     | CVS_MAIN<br>Header<br>TAR_HEADER<br>SEC_HEADER                                                                                                    | Header Templale None V<br>Footer Templale None V                                    | Hericental Fieldset<br>ReadOny<br>Navigation Button Ful<br>Wido                                                                            |
| Action Load  Finden Id PWDOTONL Energy AR, Park PWDOTONL Energy AR, Park PWDOTONL Energy AR, Park PWDOTONL Energy AR, Park PWDOTONL Energy AND AND AND AND AND AND AND AND AND AND                                                                                                    | Fieldset Proper<br>Fieldset I<br>Fieldset I<br>Otta<br>Mult R<br>View<br>Fieldset I       | Paret Andon<br>Paret Xml<br>Paret Xml<br>Ideal<br>Block ELK_CUSTONE_TEST V<br>Block ELK_CUSTONE_TEST V<br>Roms                                                                                                    |    | Screen Name<br>Screen Portion<br>Tab Name<br>Section Name                                     | CVS_MAIN<br>Header<br>TAR_HEADER<br>SEC_HEADER                                                                                                    | Header Templale None V<br>Footer Templale None V                                    | <ul> <li>Avigation Button Full</li> <li>Read/only</li> <li>Navigation Button Full</li> <li>Widdh</li> </ul>                                |
| Perdon 9 PM00TONL<br>Sae XAR, Park PW00TONL<br>BROWSE<br>8<br>8<br>8<br>8<br>8<br>8<br>8<br>8<br>8<br>8<br>8<br>8<br>8                                                                                                    | Fieldset Proper<br>Fieldset I<br>Fieldset I<br>Otta<br>Mult R<br>View<br>Fieldset I       | Paret Andon<br>Paret Xml<br>Paret Xml<br>Ideal<br>Block ELK_CUSTONE_TEST V<br>Block ELK_CUSTONE_TEST V<br>Roms                                                                                                    |    | Screen Name<br>Screen Portion<br>Tab Name<br>Section Name                                     | CVS_MAIN<br>Header<br>TAR_HEADER<br>SEC_HEADER                                                                                                    | Header Templale None V<br>Footer Templale None V                                    | <ul> <li>Avigation Button Full</li> <li>Read/only</li> <li>Navigation Button Full</li> <li>Widdh</li> </ul>                                |
| Perdon 9 PM00TONL<br>Sae XAR, Park PW00TONL<br>BROWSE<br>8<br>8<br>8<br>8<br>8<br>8<br>8<br>8<br>8<br>8<br>8<br>8<br>8                                                                                                    | Fieldset Proper<br>Fieldset I<br>Fieldset I<br>Otta<br>Mult R<br>View<br>Fieldset I       | Paret Andon<br>Paret Xml<br>Paret Xml<br>Ideal<br>Block ELK_CUSTONE_TEST V<br>Block ELK_CUSTONE_TEST V<br>Roms                                                                                                    |    | Screen Name<br>Screen Portion<br>Tab Name<br>Section Name                                     | CVS_MAIN<br>Header<br>TAR_HEADER<br>SEC_HEADER                                                                                                    | Header Templale None V<br>Footer Templale None V                                    | Horizontal Fieldset<br>ReadOnly<br>Navigation Button<br>Wavigation Button Full<br>Witth                                                    |
| Save XAI, Path (PWDOTONL) BROWSE<br>a<br>PST, TXN, REF, NO<br>PST, TXN, REF, NO<br>PST, DRIGINGTOR<br>PST, BANCHART, INFO<br>PST, BRU, PI<br>PST, BRU, PI<br>P                                                                                                    | Fieldset Proper<br>Fieldset I<br>Fieldset I<br>Otta<br>Mult R<br>View<br>Fieldset I       | Parent Xml  FST_CUSTOM  FST_CUSTOM  FST_CUSTOM  FST_CUSTOME_TEST  For the output  Rows  FST_CUSTOME_TEST  FST_CUSTOME_TEST  FST_CUSTOME_TE                                                                                                    |    | Screen Name<br>Screen Portion<br>Tab Name<br>Section Name                                     | CVS_MAIN<br>Header<br>TAR_HEADER<br>SEC_HEADER                                                                                                    | Footer Template None V                                                              | Horizontal Fieldset<br>ReadOnly<br>Navigation Button<br>Wavigation Button Full<br>Witth                                                    |
| PST_TXN, REF_NO           PST_ONGINATOR           PST_ONGINATOR           PST_PRICINE           PST_PRICINE           PST_PRICINE           PST_PRICINE           PST_PRICINE           PST_RECEVER_DI           PST_BEN_FI           PST_BEN_FI           PST_DO_AC_ADV_INFO           PST_DO_AC_ADV_INFO           PST_BEN_TI_INFO           PST_BEN_TI_INFO           PST_BEN_TI_INFO           PST_BEN_TI_INFO           PST_BEN_TI_INFO           PST_BEN_TI_INFO           PST_BEN_TI_INFO           PST_BEN_TI_INFO           PST_BEN_TO_NO           PST_BEN_TO_NO           PST_BEN_NO           PST_BEN_NO           PST_ST_SOD_RIFI           PST_ST_SOD_RIFI           PST_ST_SOD_RIFI           PST_ST_SOD_RIFI           PST_ST_SOD_RIFI           PST_ST_SOD_RIFI           PST_ST_SOD_RIFI           PST_ST_SOD_RIFI           PST_ST_SOD_RIFI           PST_ST_SOD_RIFI           PST_ST_SOD_RIFINE           PST_ST_SOD_RIFINE           PST_ST_SOD_RIFINE           PST_ST_SOD_RIFINE           PST_ST_SOD_RIFINE <td>Fieldset Proper<br/>Fieldset I<br/>Fieldset I<br/>Otta<br/>Mult R<br/>View<br/>Fieldset I</td> <td>TUBS FST_CUSTOM LUBBI BROCK ELLCAUSTOME_TEST FAIL BROCK FILE FST FILE BROCK FILE FST FILE FST</td> <td></td> <td>Screen Name<br/>Screen Portion<br/>Tab Name<br/>Section Name</td> <td>CVS_MAIN<br/>Header<br/>TAR_HEADER<br/>SEC_HEADER</td> <td></td> <td>Horizontal Fieldset<br/>ReadOnly<br/>Navigation Button<br/>Wavigation Button Full<br/>Witth</td> | Fieldset Proper<br>Fieldset I<br>Fieldset I<br>Otta<br>Mult R<br>View<br>Fieldset I       | TUBS FST_CUSTOM LUBBI BROCK ELLCAUSTOME_TEST FAIL BROCK FILE FST FILE BROCK FILE FST FILE FST                                                                                                    |    | Screen Name<br>Screen Portion<br>Tab Name<br>Section Name                                     | CVS_MAIN<br>Header<br>TAR_HEADER<br>SEC_HEADER                                                                                                    |                                                                                     | Horizontal Fieldset<br>ReadOnly<br>Navigation Button<br>Wavigation Button Full<br>Witth                                                    |
| FST_TXN, FREF_NO           FST_TXN, FREF_NO           FST_PRICING           FST_PRICING           FST_PRICING           FST_PRICING           FST_PRICING           FST_PRICING           FST_PRICING           FST_PRICING           FST_PRICING           FST_PRICING           FST_REK_FR           FST_BEN_FI           FST_DA_CA_VNF0           FST_DA_CA_VNF0           FST_DA_CA_VNF0           FST_DA_CA_VNF0           FST_DA_CA_VNF0           FST_DA_CA_VNF0           FST_DA_CA_VNF0           FST_DA_CA_VNF0           FST_BEN_FI_NF0           FST_BEN_NF0           FST_SADO_N,F1           FST_SADO_N,F1 <tr< td=""><td><ul> <li>Fieldset I<br/>Fieldset<br/>Data<br/>Multi Ro<br/>View<br/>Fieldsat I</li> </ul></td><td>Name PST_CUSTOM P3<br/>Back PLCUSTOME_TEST V<br/>Rode V<br/>Type Single V<br/>Held V</td><td></td><td>Screen Name<br/>Screen Portion<br/>Tab Name<br/>Section Name</td><td>CVS_MAIN<br/>Header<br/>TAR_HEADER<br/>SEC_HEADER</td><td>2 2 2 2 2 2 2</td><td>Horizontal Fieldset<br/>ReadOnly<br/>Navigation Button<br/>Wavigation Button Full<br/>Witth</td></tr<>                                                                                                    | <ul> <li>Fieldset I<br/>Fieldset<br/>Data<br/>Multi Ro<br/>View<br/>Fieldsat I</li> </ul> | Name PST_CUSTOM P3<br>Back PLCUSTOME_TEST V<br>Rode V<br>Type Single V<br>Held V                                                                                                    |    | Screen Name<br>Screen Portion<br>Tab Name<br>Section Name                                     | CVS_MAIN<br>Header<br>TAR_HEADER<br>SEC_HEADER                                                                                                    | 2 2 2 2 2 2 2                                                                       | Horizontal Fieldset<br>ReadOnly<br>Navigation Button<br>Wavigation Button Full<br>Witth                                                    |
| Ist ordionator     Ist ordionator     Ist princip      Ist princip                                                                                                    | Fieldset<br>Data<br>Muth R<br>View<br>Fieldsat I-                                         | Lease 21<br>Rock BLA_CUSTOME_TEST V<br>Rock BLA_CUSTOME_TEST V<br>Type Single V<br>Height Roos                                                                                                    |    | Screen Name<br>Screen Portion<br>Tab Name<br>Section Name                                     | CVS_MAIN<br>Header<br>TAR_HEADER<br>SEC_HEADER                                                                                                    | 2 2 2 2 2 2                                                                         | ReadOnly Navigation Button Navigation Button Full Width                                                                                    |
| LIFST_PRICING<br>LIFST_PAYARENT_INFO<br>LIFST_PAYARENT_INFO<br>LIFST_PAYARENT_PIC<br>LIFST_PAYARENT_PIC<br>LIFST_PICATURE<br>LIFST_PICATURE<br>LIFST_PICATUR                                                                                                    | Fieldset<br>Data<br>Muth R<br>View<br>Fieldsat I-                                         | Lubel PE<br>Back PELCUSTONE_TEST V<br>And No V<br>Type Single V<br>Height Rows                                                                                                    |    | Screen Name<br>Screen Portion<br>Tab Name<br>Section Name                                     | CVS_MAIN<br>Header<br>TAR_HEADER<br>SEC_HEADER                                                                                                    | 2 2 2 2                                                                             | Navigation Button                                                                                                    |
| IFET_PARAMENT_INFO<br>IFET_CARARGES<br>IFET_CARARGES<br>IFET_CARARGES<br>IFET_FILTER<br>IFET_FILTER<br>IFET_FILTER<br>IFET_CARA<br>IFET_CARA<br>IFET_CARA<br>IFET_CARA<br>IFET_CARA<br>IFET_CARA<br>IFET_TES_CARA<br>IFET_TES_CARA<br>IFET_TES_CARA<br>IFET_STOOL<br>IFET_STOOL<br>IFET_ST                                                                                                    | Data<br>Multi R<br>View<br>Fieldset I-                                                    | Block BLK_CUSTONE_TEST V<br>excend No V<br>Type Bingle V<br>leight Rons                                                                                                    |    | Screen Portion<br>Tab Name<br>Section Name                                                    | Header<br>TAB_HEADER<br>SEC_HEADER                                                                                                    | Y Y Y                                                                               | Navigation Button Full<br>Width                                                                                                    |
| INT, RECEIVER, DI<br>INT, CHARGES<br>INT, CHARGES<br>INT, BEN, FI<br>INT, DEN, FI<br>INT, DO, REC<br>INT, DO, REC<br>INT, DO, REC<br>INT, DO, REC<br>INT, DO, REC<br>INT, DO, REC<br>INT, DO, REC<br>INT, DO, NEO<br>INT, DO, NEO<br>INT, SEN, DO, NEO<br>INT, SEN, SEN, NEO<br>INT, SEN, SEN, SEN, SEN, SEN, SEN, SEN, SEN                                                                                                    | Mutti R<br>View<br>Fieldset F                                                             | Iscord No 🗹<br>Trpe Single 🗸<br>Jeggt<br>Rows                                                                                                    |    | Tab Name<br>Section Name                                                                      | TAR_HEADER<br>SEC_HEADER                                                                                                    | V                                                                                   | Width                                                                                                    |
| IFST_CHARGES<br>IFST_BEN_IFST_BEN_IFST_BEN_IFST_BEN_IFST_BEN_IFST_BEN_IFST_CSM<br>IFST_DLAC_ADV_INFO<br>IFST_DLAC_ADV_INFO<br>IFST_DLAC_ADV_INFO<br>IFST_BEN_IFA_DV_INFO<br>IFST_BEN_IFA_DV_INFO<br>IFST_BEN_IFA_DV_INFO<br>IFST_BEN_IFST_BEN_IFST_BEN_IFST<br>IFST_SSO_IN_IFI<br>IFST_SSO_IN_IFI<br>IFST_SS                                                                                                    | View<br>Fieldset F                                                                        | Type Single V<br>leight Rows                                                                                                    |    | Section Name                                                                                  | SEC_HEADER                                                                                                    | 2                                                                                   |                                                                                                    |
| IFST_BEN_FI<br>VEST_BEN_<br>VEST_BEN_<br>VEST_BIN_FO_<br>VEST_FI_INFO_<br>VEST_IN_FI_NFO<br>VEST_INFI_NFO<br>VEST_INFI_NFO<br>VEST_BEN_FI_NFO<br>VEST_BEN_FI_NFO                                                                                                    | Fieldset F                                                                                | leight Rows                                                                                                    |    |                                                                                               |                                                                                                    | V                                                                                   | 0                                                                                                    |
| INT_ERN<br>INT_ERN<br>INT_CANUNCORE<br>INT_CANUNCO<br>INT_CANUNCO<br>INT_CANUNCO<br>INT_CANUNCO<br>INT_ERN_FLAV.NPO<br>INT_ERN_FLAV.NPO<br>INT_ERN_FLAV.NPO<br>INT_ERN_FLAV.NPO<br>INT_ERN_FLAV.NPO<br>INT_ERN_FLAV.NPO<br>INT_ERN_FLAV<br>INT_ST_SOO_N.FI<br>INT_ST_SOO_N.FI<br>INT                                                                                                    | 1000000000                                                                                | Rows                                                                                                    | -  |                                                                                               |                                                                                                    |                                                                                     |                                                                                                    |
| IFOT.F.I., INFO.REC<br>IFOT.D.K.Z.O.V., INFO<br>IFOT.D.K.Z.O.V., INFO<br>IFOT.D.E.V.J., INFO<br>IFOT.D.E.V.J., INFO<br>IFOT.DEN.J., INFO<br>IFOT.BEN.J.P.V.V., INFO<br>IFOT.BEN.J.P.V.V., INFO<br>IFOT.SCO.V., INFO<br>IFOT.SCO.V., INFO<br>IFOT.S                                                                                                    | Number of                                                                                 |                                                                                                    | n  |                                                                                               |                                                                                                    |                                                                                     |                                                                                                    |
| IFST_DD_AC_AOV_INFO<br>IFST_IN_FLINFO<br>IFST_IN_FLANV_INFO<br>IFST_BEN_FLANV_INFO<br>IFST_BEN_FLANV_INFO<br>IFST_BEN_FO<br>IFST_BEN_AOV_INFO<br>IFST_SADO<br>IFST_SADO<br>I                                                                                                    |                                                                                           | Data Block Fields                                                                                                    |    |                                                                                               |                                                                                                    |                                                                                     |                                                                                                    |
| IFT_IN_FLINFO<br>IFFT_DET_IN_FLONFO<br>IFFT_DEN_FLONFO<br>IFFT_DEN_FLONFO<br>IFFT_BEN_NFO<br>IFFT_BEN_NFO<br>IFFT_ST_SOO<br>IFFT_SOO<br>IFFT_SOO_IN_FI<br>IFFT_SOO_EN_INFO<br>IFFT_ST_SOO_EN_INFO<br>IFFT_ST_SOO_EN_INFO<br>IFFT_INFT_INFO<br>IFFT_INFO<br>IFFT_INFO<br>IFFT_INFO<br>IFFT_INFT_INFO<br>IFFT_INFT_INFO<br>IFFT_INFT_INFT_INFO<br>IFFT_INFT_INFT_INFT<br>IFFT_INFT_INFT<br>IFFT_INFT_INFT<br>IFFT_INFT_INFT<br>IFFT_INFT_INFT<br>IFFT_INFT_INFT<br>IFFT_INFT_INFT<br>IFFT_INFT_INFT<br>IFFT_INFT<br>IFFT<br>IFFT_INFT<br>IFFT<br>IFFT_INFT<br>IFFT<br>IFFT<br>IFFT<br>IFFT                                                                                                    |                                                                                           | Data Block Fields                                                                                                    | n  |                                                                                               |                                                                                                    |                                                                                     |                                                                                                    |
| LFRT_IN_FLADV_INFO           LFRT_BLT_I_NDV_INFO           LFRT_BEN_FLADV_INFO           LFRT_BEN_FLADV_INFO           LFRT_BEN_ADV_INFO           LFRT_BEN_ADV_INFO           LFRT_SADO_INFO           LFRT_SADO_INFO           LFRT_SADO_INFO           LFRT_SADO_INFO           LFRT_SADO_INFO           LFRT_SADO_INFO           LFRT_SADO_INFO           LFRT_SADO_INFO           LFRT_SADO_REM_INFO           LFRT_SADO_REM_INFO                                                                                                    |                                                                                           | Data Block Fields                                                                                                    | m  |                                                                                               |                                                                                                    |                                                                                     |                                                                                                    |
| HFT_IBLEN_L_NING           HFT_IBLEN_L_NOV_JING           HFT_IBLEN_L_NOV_JING           HFT_IBLEN_NOV_JING           HFT_ADO_JING           HFT_ADO_JING           HFST_ADO_JING           HFST_ADO_JING           HFST_ADO_JING           HFST_ADO_JING           HFST_ADO_JING           HFST_SOD_BEN_ING           HFST_SOD_BEN_ING           HFST_ST_ADO_REN_ING           HFST_ST_ADO_REN_ING           HFST_SOD_REN_ING           HFST_SOD_REN_ING           HFST_SOD_REN_ING           HFST_SOD_REN_ING           HFST_SOD_REN_ING           HFST_SOD_REN_ING           HFST_SOD_REN_ING           HFST_SOD_REN_ING           HFST_SOD_REN_ING           HFST_SOD_REN_ING           HFST_SOD_REN_ING                                                                                                    |                                                                                           |                                                                                                    |    | Field Set Fields                                                                              | Subpartition Name                                                                                                    |                                                                                     |                                                                                                    |
| FIFT_DEN_F_LACV_INFO<br>FIFT_DEN_INFO<br>FIFT_DEN_LACV_INFO_6410<br>FIFT_ST_ADO_INFO<br>FIFT_ST_ADO_INFO<br>FIFT_ADO_INFO<br>FIFT_ST_ADO_IN_FI<br>FIFT_ST_ADO_REN_INFO<br>FIFT_ST_ST_ADORE<br>FIFT_ST_ST_ST_ST_ST_ST_ST_ST_ST_ST_ST_ST_ST                                                                                                    |                                                                                           |                                                                                                    |    |                                                                                               | A second second s |                                                                                     |                                                                                                    |
| FFT BEN, NPFO<br>FFT BEN, ADV, NPFO, 6410<br>FFT, 5400<br>FFST, 5400<br>FFST, 5400, NPFO<br>FFST, 5400, NP, FI<br>FFST, 5400, NP, FI<br>FFST, 5400, NP, FI<br>FFST, 5400, NP, NPFO<br>FFST, 5400, NP, NPFO<br>FFST, 5400, NP, NPFO<br>FFST, 5400, NP, NPFO<br>FFST, 5400, NP, NPFO<br>FFST, 5400, NP, NPFO<br>FFST, 5400, NP, NPFO<br>FFST, 5400, NPFO<br>FFST, 5400, NPFO<br>FFST                                                                                                    |                                                                                           |                                                                                                    |    | FIELD1                                                                                        | 1 v                                                                                                    |                                                                                     |                                                                                                    |
| HET_BEN_ADV_INFO_6410<br>HET_6400<br>HET_6400<br>HET_6400_INLFI<br>HET_6400_INLFI<br>HET_6400_INLFI<br>HET_6400_REL_NFO<br>HET_FC00ERL_NFO<br>HET_FC00ERL_NFO<br>HET_FC00ERL_NFO<br>HET_FC00ERL_NFO<br>HET_6400_REL_REL_DOC<br>HET_6400_REL_REL_DOC                                                                                                    |                                                                                           |                                                                                                    |    | FIELD2                                                                                        | 1 ~                                                                                                    |                                                                                     |                                                                                                    |
| IFET_540<br>IFET_500_INFO<br>IFET_500_INFF<br>IFET_500_EN_INFO<br>IFET_5200_EN_INFO<br>IFET_5200_EN_INFO<br>IFET_5200_EN_INFO<br>IFET_500_EN_INFO<br>IFET_500_EN_INFO<br>IFET_                                                                                                    |                                                                                           |                                                                                                    | 2  | NUM1                                                                                          | 1 V                                                                                                    |                                                                                     |                                                                                                    |
| FFT_500<br>FFT_F00_IN_F1<br>FFT_500_IN_F1<br>FFT_500_IN_F1<br>FFT_500_REM_INFO<br>FFT_500_REM_INFO<br>FFT_F00TFE<br>FFT_F00TFE<br>FFT_F00TFE<br>FFT_500_INE_REM_DOC<br>FFT_500_INE_REM_DOC                                                                                                    |                                                                                           |                                                                                                    | 44 |                                                                                               |                                                                                                    |                                                                                     |                                                                                                    |
| HIST.ADD.INFO<br>HIST.ADD.INFO<br>HIST.ADD.IN.FI<br>HIST.ST.ADD.IN.FI<br>HIST.ST.ADD.EN.INFO<br>HIST.ST.ADD.EN.INFO<br>HIST.REM.ORGONATOR<br>HIST.ST.ADD.EN.BEN<br>HIST.ST.ADD.EN.JEC.                                                                                                    |                                                                                           |                                                                                                    | 44 |                                                                                               |                                                                                                    |                                                                                     |                                                                                                    |
| JEST_MOD_IN_FI<br>JEST_SOD_INFI<br>JEST_SOD_BEN_INFO<br>JEST_ROTER<br>JEST_FOTER<br>JEST_FOTER<br>JEST_SOD_TEM_BEN<br>JEST_SOD_TEM_BEN<br>JEST_SOD_TEM_BEN                                                                                                    |                                                                                           |                                                                                                    |    |                                                                                               |                                                                                                    |                                                                                     |                                                                                                    |
| BFST_6000_BEN_INFO<br>DFST_8200_REM_INFO<br>DFST_ROTER<br>DFST_REM_ORIGINATOR<br>DFST_REM_ORIGINATOR<br>DFST_8400_PRI_REM_DOC<br>DFST_8400<br>DFST_8400                                                                                                    |                                                                                           |                                                                                                    |    |                                                                                               |                                                                                                    |                                                                                     |                                                                                                    |
| JFST_R250_REM_INFO<br>JFST_REM_OVIENATOR<br>JFST_REM_OVIENATOR<br>JFST_S300_REM_BEN<br>JFST_6400_RBL_REM_DOC<br>JFST_6400                                                                                                    |                                                                                           |                                                                                                    |    |                                                                                               |                                                                                                    |                                                                                     |                                                                                                    |
| FST_FOOTER<br>FST_REM_ORIGINATOR<br>FST_8350_REM_BEN<br>JFST_8400_RRI_REM_DOC<br>FST_8450                                                                                                    |                                                                                           |                                                                                                    |    |                                                                                               |                                                                                                    |                                                                                     |                                                                                                    |
| FST_REM_ORIGINATOR<br>FST_8350_REM_BEN<br>#FST_8400_PRI_REM_DOC<br>#FST_8450                                                                                                    |                                                                                           |                                                                                                    |    |                                                                                               |                                                                                                    |                                                                                     |                                                                                                    |
| FST_8350_REM_BEN<br>FST_8400_PRI_REM_DOC<br>FST_8450                                                                                                    |                                                                                           |                                                                                                    |    |                                                                                               |                                                                                                    |                                                                                     |                                                                                                    |
| FST_8400_PRI_REM_DOC<br>FST_8450                                                                                                    |                                                                                           |                                                                                                    |    |                                                                                               |                                                                                                    |                                                                                     |                                                                                                    |
| FST_8450                                                                                                    |                                                                                           |                                                                                                    |    |                                                                                               |                                                                                                    |                                                                                     |                                                                                                    |
|                                                                                                    |                                                                                           |                                                                                                    |    |                                                                                               |                                                                                                    |                                                                                     |                                                                                                    |
|                                                                                                    |                                                                                           |                                                                                                    |    |                                                                                               |                                                                                                    |                                                                                     |                                                                                                    |
| FST 8550                                                                                                    |                                                                                           |                                                                                                    |    |                                                                                               |                                                                                                    |                                                                                     |                                                                                                    |
| FST 8500 ADJ INFO                                                                                                    |                                                                                           |                                                                                                    |    |                                                                                               |                                                                                                    |                                                                                     |                                                                                                    |
| FST_0700SEC_REM_INFO                                                                                                    |                                                                                           |                                                                                                    |    |                                                                                               |                                                                                                    |                                                                                     |                                                                                                    |
| FST_8750_FREE_TX                                                                                                    |                                                                                           |                                                                                                    |    |                                                                                               |                                                                                                    |                                                                                     |                                                                                                    |
| FST_CUSTOM                                                                                                    |                                                                                           |                                                                                                    |    |                                                                                               |                                                                                                    |                                                                                     |                                                                                                    |
| ctions                                                                                                    |                                                                                           |                                                                                                    |    |                                                                                               |                                                                                                    |                                                                                     |                                                                                                    |
| alForms                                                                                                    |                                                                                           |                                                                                                    |    |                                                                                               |                                                                                                    |                                                                                     |                                                                                                    |
| aunchForms                                                                                                    |                                                                                           |                                                                                                    |    |                                                                                               |                                                                                                    |                                                                                     |                                                                                                    |
| Summary                                                                                                    | ~                                                                                         |                                                                                                    |    |                                                                                               |                                                                                                    |                                                                                     |                                                                                                    |
|                                                                                                    | ~                                                                                         |                                                                                                    |    |                                                                                               |                                                                                                    |                                                                                     |                                                                                                    |

#### Generated files: 1. Using the RAD utility (local sources)

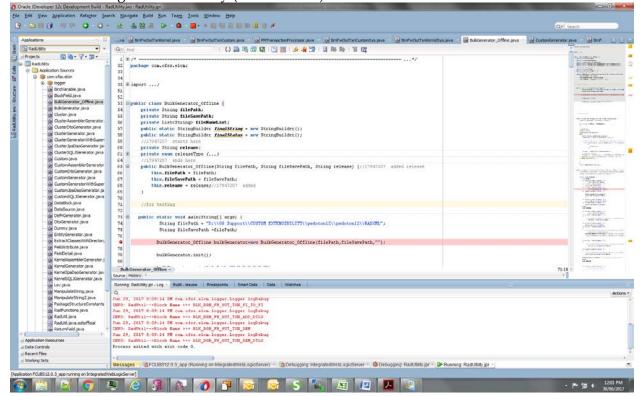

### 2. Using RADTOOL:

| a. | Step 1: | Check Java | functions | in prefe | rences |
|----|---------|------------|-----------|----------|--------|
|    |         |            |           |          |        |

| RACLE & FLEX.CUB Development Workbanch for Universal Banking COF   Index of particular and particular and                                                                                                    |
|----------------------------------------------------------------------------------------------------|
| Action Gene V Action Gene V Function Type Parent V Function Type Parent V Function Type Par                                                                              |
| Adon Land V Report Register Cases Control String *<br>Adon Land V ROOTONL BROWNER Parent Succes Cases Control String *<br>Preferences Cases Control String *<br>Preferences Cases Control String *<br>Preferences Cases Control String *<br>Control String *<br>Preferences Cases Control String *<br>Control String *<br>Preferences Cases Control String *<br>Press Control String *<br>Press Control String *<br>Pre |
| Action Level T       Function Type Petert       Function Type Petert         Punction 16 PM000TONL       Perset Xeti       Parset Xeti       Parset Xeti         Save XALL Pub PVD00TONL       Perset Xeti       Parset Xeti       Parset Xeti         Save XALL Pub PVD00TONL       Perset Xeti       Parset Xeti       Parset Xeti         Save XALL Pub PVD00TONL       Perset Xeti       Parset Xeti       Parset Xeti         Save XALL Pub PVD00TONL       Perset Xeti       Parset Xeti       Parset Xeti         Save XALL Pub PVD00TONL       Perset Xeti       Module Description       Perset Xeti         Save XalL Pub PVD00TONL       Parset Xeti       Module Description       Perset Xeti         Save XalL Pub PvD00TONL       Parset Xeti       Module Description       Perset Xeti         Save XalL Pub PvD00TONL       Parset Xeti       Module Description       Perset Xeti         Save XalL Pub PvD00TONL       Parset Xeti       Parset Xeti       Parset Xeti       Parset Xeti         Save XalL Pub PvD00TONL       Parset Xeti       Parset Xeti       Parset Xeti       Parset Xeti         Save XalL Pub PvD00TONL       Parset Xeti       Parset Xeti       Parset Xeti       Parset Xeti         Save XalL Pub PvD00TONL       Parset Xeti       Parset Xeti       Parset Xeti <td< th=""></td<>                                                                                                    |
| Packen 18 PMODTONE     Parent Function     Haader Template None       Site XAR, Pain PMODTONE     PRever Xmt     Potent Cest                                                                                                    |
| Save XXX, Pain PVDCTONLBROWSE     Peerst Xml       Preferences     Implementation       StataSource     Implementation       StataSource     Implementation<                                                                                                    |
| Ind Preferences Preferences Preferences Preferences Preferences Preferences Preferences Preferences Preferences Preces Preces Pr                                                                              |
| Head Diffus Function     Head Diffus Function     Head Diffus     Function     Head Diffus     Head Diffus                                                                                      |
| Instaloures     Instaloures     Instalour                                                                                   |
| Instalource     Imaging Regulard     Module Description       Installions     Imaging Regulard     Module Description       Installions     Imaging Regulard     Module Description       Installions     Imaging Regulard     Module Description       Installions     Imaging Regulard     Module Description       Installions     Imaging Regulard     Process Code       Installions     Imaging Regulard     SVA Regostary URL       Installions     Imaging Regulard     SVA Regostary URL       Installions     Imaging Regulard     SVA Regostary URL       Installions     Imaging Regulard     SVA Regostary URL       Installions     Imaging Regulard     SVA Regostary URL       Installions     Imaging Regulard     SVA Regostary URL       Installions     Imaging Regulard     SVA Regostary URL                                                                                                    |
| LuttOrVises Authorization Module Group Model Group Module Group Module                                                                              |
| LandPoords   Models Aufo Branch Program Id                                                                                                    |
| I Paddets Addens Addens Californs Laund-Porns Laund-Porns Laund-Porns Laund-Porns  Press Control String  Farameter Value Mappings  Control String  Farameter Value Mappings  Control String  Farameter Value  Control String  Farameter Value  Control String  Farameter Value  Control String  Farameter Value  Control String  Farameter Value  Control String  Farameter Value  Control String  Farameter Value  Farameter Value  Farameter Val                                                                               |
| Anders  Control String +  Control String +  Parameter Value Mapping  Control String +  Parameter Value Mapping                                                                               |
| Loufforms     Image: Summary       LunchForms     Exact Exact Regime       Summary     Image: Summary                                                                                                    |
| Lund-Forms                                                                                                    |
| ISummary   ISummary  ISummary  ISum                                                                               |
| Memiliaria         Control String +           Function Id         Module *         Module Description           PMDOTORI.         FM         FI         Flancabe Payments                                                                                                    |
| Control String +<br>Function Id Module * Module Description PM PM P1 Procede Payments                                                                                                    |
| Control String + Control String + PWDOTOR PM PM PM PM PM PM PM PM PM PM PM PM PM                                                                                                    |
| PMDOTONE. PM P1 Pexcube Payments                                                                                                    |
|                                                                                                    |
| PM PM Percube Payments                                                                                                    |
|                                                                                                    |
|                                                                                                    |
|                                                                                                    |
|                                                                                                    |
|                                                                                                    |
|                                                                                                    |

b. Step 2: While generating, check Java Classes.

| vser -<br>ice Generation          |                                                                                                    |                                                                                                    |                                                                                                    |                                                                                                    | Windows O                                                                                     | ptions Sign O |
|-----------------------------------|----------------------------------------------------------------------------------------------------|----------------------------------------------------------------------------------------------------|----------------------------------------------------------------------------------------------------|----------------------------------------------------------------------------------------------------|-----------------------------------------------------------------------------------------------|---------------|
| rate                              |                                                                                                    |                                                                                                    |                                                                                                    |                                                                                                    |                                                                                               | I C 7 1       |
| Front-End Files                   | System Packages                                                                                                    | Hook Packages                                                                                                   |                                                                                                    | Meta Data                                                                                                    | Others                                                                                        |               |
| RadXML<br>Screen Xmi<br>System JS | Main Package Spec<br>Main Package Body<br>Notification Trogens<br>Upload Package Spac<br>Upload Package Body<br>Java Classes | Karnel Package Spac<br>Karnel Package Body<br>Course Package Body<br>Course Package Body<br>Cuttom Package Spec | Menu Details Datatouros Details LOV Details Glock Details Screen Details Amendais Details Call form Details Summary Details XSD Details | Labol Cetalin     Diade PC Columns     Diade PC Columns     Cali Forms     Cataway Ostalis     Notication Details     Punction Parameters     Punction Parameters     Punction Parameters     Diade Details     ELCM MetaData Class | Storen Html Screan Html Upload Table Trigger Upload Table Definition Archive Table Definition |               |
|                                   |                                                                                                    |                                                                                                    |                                                                                                    |                                                                                                    |                                                                                               | ~             |
| ŝi.No                             |                                                                                                    | File Name                                                                                                    |                                                                                                    | File Type                                                                                                    | Status                                                                                        | ~             |
| \$1.160                           |                                                                                                    | File Name                                                                                                    |                                                                                                    | File Type                                                                                                    | Status .                                                                                      | •             |

#### Generated folders

| e Edit View Tools Help     |                                   |             |                 |         |        |        |       |                    | _     |
|----------------------------|-----------------------------------|-------------|-----------------|---------|--------|--------|-------|--------------------|-------|
| ganize • Extract all files |                                   |             |                 |         |        |        |       |                    | <br>0 |
| F Favorites                | Name                              | Туре        | Compressed size | Passwor | d Size |        | Ratio | Date modified      |       |
| Desktop                    | L HTML                            | File folder |                 |         |        |        |       |                    |       |
| & Downloads                | J INC                             | File folder |                 |         |        |        |       |                    |       |
| Recent Places              | 🕌 15                              | File folder |                 |         |        |        |       |                    |       |
|                            | LELXML                            | Filefolder  |                 |         |        |        |       |                    |       |
| Desktop                    | A PMCommon                        | File folder |                 |         |        |        |       |                    |       |
| Ubraries                   | A PMDto                           | Filefolder  |                 |         |        |        |       |                    |       |
| Documents                  | PMEntities                        | File folder |                 |         |        |        |       |                    |       |
| Music                      | PMKemel                           | File fuider |                 |         |        |        |       |                    |       |
| Pictures                   | n 🔒 PMKernelDao                   | File folder |                 |         |        |        |       |                    |       |
| Subversion                 | A RADXML                          | File folder |                 |         |        |        |       |                    |       |
| Videos                     | LUEXML                            | File folder |                 |         |        |        |       |                    |       |
| shugugup                   | 👗 XSD                             | File folder |                 |         |        |        |       |                    |       |
| .m2                        | PWDOTONL_MISSINGLABELS.64         | TXT File    |                 | KB No   |        | 0 KB   | 031   | 30/06/2017 6:11 AM |       |
| .oracle_jre_usage          | sysgenfinalString.txt             | TXT File    | 2               | 5 KB No |        | 198 KB | 88%   | 30/06/2017 6:11 AM |       |
| soapuios                   | a terration and the second second |             |                 |         |        |        |       |                    |       |
| AppData                    |                                   |             |                 |         |        |        |       |                    |       |
| Contacts                   |                                   |             |                 |         |        |        |       |                    |       |
| Desktop                    |                                   |             |                 |         |        |        |       |                    |       |
| bownloads                  |                                   |             |                 |         |        |        |       |                    |       |
| 👃 CFA                      |                                   |             |                 |         |        |        |       |                    |       |
| 19th June Latest Logs.zip  |                                   |             |                 |         |        |        |       |                    |       |
| Araxis 6.0.zip             |                                   |             |                 |         |        |        |       |                    |       |
| EFA.zip                    |                                   |             |                 |         |        |        |       |                    |       |
| Latest_Logs.zip            |                                   |             |                 |         |        |        |       |                    |       |
| ALzip                      |                                   |             |                 |         |        |        |       |                    |       |
| 1 PB (1).zip               |                                   |             |                 |         |        |        |       |                    |       |
| L PB.pp                    |                                   |             |                 |         |        |        |       |                    |       |
| L RAD (1) ZIP              |                                   |             |                 |         |        |        |       |                    |       |
| RAD (2).73P                |                                   |             |                 |         |        |        |       |                    |       |
| RAD (3) ZIP                |                                   |             |                 |         |        |        |       |                    |       |
| 1 RAD (4).ZIP              |                                   |             |                 |         |        |        |       |                    |       |
| HTML                       |                                   |             |                 |         |        |        |       |                    |       |
| LE INC                     |                                   |             |                 |         |        |        |       |                    |       |
| 👗 IS                       |                                   |             |                 |         |        |        |       |                    |       |
| 👃 LBLXML                   |                                   |             |                 |         |        |        |       |                    |       |
| Je PMCommon                |                                   |             |                 |         |        |        |       |                    |       |
| J PMDto                    |                                   |             |                 |         |        |        |       |                    |       |
| PMEntities                 |                                   |             |                 |         |        |        |       |                    |       |
| PMKernel                   | 21                                |             |                 |         |        |        |       |                    |       |
| 14 items                   |                                   |             |                 |         |        |        |       |                    |       |

Points to Note:

- 1. The generated artifacts need to be added to the project.
- 2. Common Files and Entity files will replace existing kernel files. Others will be of different names, e.g., BrnFwOutTxnCustomSys.java (instead of BrnFwOutTxnSys.java as in case of Kernel files).
- 3. These files extend kernel files, and hence all kernel functionality would be retained and additional code can be added in these Custom files as need be.
- 4. Please note that any additional business logic/validations can be added in <MasterBlockName>Custom.java file (for example, in this case, BrnFwOutTxnCustom.java).

| ACLE                          |                                                       | Multi Factor Not Authenticated | Entity CORE1 1 Branch 000   | 2016-11-18 🌆 Window | ADMIN | PWDOTON |
|-------------------------------|-------------------------------------------------------|--------------------------------|-----------------------------|---------------------|-------|---------|
| Home Interactions Preferences |                                                       |                                |                             |                     |       |         |
| A CONTRACT OF A CONTRACT      | Fedwire Oulgoing Payments                             |                                |                             |                     |       |         |
|                               | New Enter Query                                       |                                |                             |                     |       |         |
|                               | <i>2</i>                                              |                                |                             |                     |       |         |
|                               | Transaction Branch *                                  |                                | Transaction reference no *  |                     |       |         |
|                               | Host Code *                                           |                                | User Reference *            |                     |       |         |
|                               | Source Code * MANL                                    |                                | Source Reference Number     |                     |       |         |
|                               | Network Code *                                        | inder •                        | Transaction Type Code       | 10.000 ·            |       |         |
|                               | Transfer Type BTR-Bank Tran                           | inster •                       | 3600 Business Function Code | BIR .               |       |         |
|                               | : 1510:Type                                           |                                |                             |                     |       |         |
|                               | Sub Type                                              |                                |                             |                     |       |         |
|                               | Field 1                                               |                                |                             |                     |       |         |
|                               | Field 2                                               |                                |                             |                     |       |         |
|                               | Main Pricing FI Information Additional Reminance Info | ormation                       |                             |                     |       |         |
|                               | :5000:Originator                                      |                                | Payment Details             |                     |       |         |
|                               | Debit Account *                                       |                                | Booking Date                | YYYY 4/41/227       |       |         |
|                               | Debit Currency                                        |                                | Instruction Date            | · YYYY MILLOS       |       |         |
|                               | ID Code *                                             |                                | Value Date                  | VYYYZ-MIM/JD        |       |         |
|                               | Identifier                                            |                                | Transfer Currency           | • USD               |       |         |
|                               | Name                                                  |                                | Transfer Amount             | •                   |       |         |
|                               | Address                                               |                                | :3720 Exchange rate         |                     |       |         |
|                               | Address 1                                             |                                |                             |                     |       |         |
|                               |                                                       |                                |                             |                     |       |         |
|                               | Receiver                                              |                                | Debit Value Date            |                     |       |         |
|                               | Receiver ABA Number*                                  |                                | Credit Value Date           |                     |       |         |
|                               | Receiver Short Name                                   |                                | Customer No                 |                     |       |         |
|                               |                                                       |                                | Customer Service Model      |                     |       |         |
|                               |                                                       |                                | Remarks                     |                     |       |         |
|                               | :3700:Charges                                         |                                |                             |                     |       |         |
|                               | Details of Charges *                                  |                                |                             |                     |       |         |
|                               | Senders Charges                                       |                                |                             |                     |       |         |
|                               | Maker ID                                              | Checker ID                     | Authorizatio                |                     |       |         |
|                               | Maker ID<br>Maker Date Stamp                          | Checker Date Stamp             | Authorizatio                | on Status           |       |         |
|                               | maxer Date Stamp                                      | Unecker Date Stamp             |                             |                     |       |         |

After deploying the java files, UIXML and JS the screen (Blue Circled are the Custom fields)

### Creating a new record:

| ACLE                          |                                                               | Multi Factor Not Authenticated   | 1 @ Entity CORE1 🏦 Branch: 000 🕚 2016-11-16 🖷 Window 🚊 AD1 | MIN PWDOTONL |
|-------------------------------|---------------------------------------------------------------|----------------------------------|------------------------------------------------------------|--------------|
| Home Interactions Preferences |                                                               |                                  |                                                            |              |
|                               | Fedwire Oulgoing Payments                                     |                                  |                                                            |              |
|                               | Save                                                          |                                  |                                                            |              |
|                               |                                                               |                                  |                                                            |              |
|                               | Transaction Branch * 000                                      |                                  | Transaction reference no * 1718111123930000                |              |
|                               | Host Code * HOSTSW                                            |                                  | User Reference * 1718111123930000                          |              |
|                               | Source Code * MANL                                            |                                  | Source Reference Number                                    |              |
|                               | Network Code * FASTPAYMENT                                    | P                                | Transaction Type Code                                      |              |
|                               | Transfer Type BTR-Bank Transfer                               | *                                | 3600 Business Function Code BTR •                          |              |
|                               | .1510 Type 10                                                 |                                  |                                                            |              |
|                               | Sub Type 00                                                   |                                  |                                                            |              |
|                               | Field 1 SHUBHAM                                               |                                  |                                                            |              |
|                               | Field 2 GUPTA                                                 |                                  |                                                            |              |
|                               | Main Pricing FI Information Additional Remittance Information |                                  |                                                            |              |
|                               |                                                               |                                  | 0                                                          |              |
|                               | :5000:Originator                                              | a (2)                            | Payment Details                                            |              |
|                               | Debit Account * PX1EUR00000000000                             |                                  | Booking Date 2017-06-30 Instruction Date * 2017-06-30      |              |
|                               | Debit Currency EUR                                            |                                  |                                                            |              |
|                               | ID Code •                                                     |                                  |                                                            |              |
|                               | Identifier                                                    |                                  | Transfer Currency * USD<br>Transfer Amount * 143           |              |
|                               | Name Graham Smith                                             |                                  |                                                            |              |
|                               | Address                                                       |                                  | :3720 Exchange rate                                        |              |
|                               | Address 1                                                     |                                  | Linden                                                     |              |
|                               | Receiver                                                      |                                  |                                                            |              |
|                               | Receiver ABA Number * 111                                     | p                                | Debit Value Date                                           |              |
|                               | Receiver Short Name                                           | P                                | Credit Value Date                                          |              |
|                               | Receiver Short Martie                                         |                                  | Customer No 100000001000000001                             |              |
|                               |                                                               |                                  | Customer Service Model                                     |              |
|                               |                                                               |                                  | Remarks                                                    |              |
|                               | :3700:Charges                                                 |                                  |                                                            |              |
|                               | Details of Charges •                                          |                                  |                                                            |              |
|                               | Senders Charges                                               |                                  |                                                            |              |
|                               | Nation 10                                                     | Charles ID.                      | A sub-industry Product                                     |              |
|                               | Maker ID<br>Maker Date Stamp                                  | Checker ID<br>Checker Date Stamp | Authorization Status                                       | Ce           |
|                               | maker Unite Stamp                                             | Cnecoer Date Stamp               |                                                            |              |

Record saved

| ACLE                          |                                          |                                                                                                    | Multi Factor Not Authenticated | Entry CORE1 1 | T Branch 000 () :                      | Window              | ADMIN | PWDOTONL |
|-------------------------------|------------------------------------------|----------------------------------------------------------------------------------------------------|--------------------------------|---------------|----------------------------------------|---------------------|-------|----------|
| Home Interactions Preferences |                                          |                                                                                                    |                                |               |                                        |                     |       | . 0      |
| Home Interactions Preferences | Fedwire Outgoing Payments                |                                                                                                    |                                |               |                                        |                     |       | 3        |
|                               | New Copy Delete Print Authorize          | Enter Query                                                                                                    |                                |               |                                        |                     |       |          |
|                               |                                          |                                                                                                    |                                |               |                                        |                     |       |          |
|                               | Transaction Branch * 1                   |                                                                                                    |                                | Trans         | action reference no *                  | 1718111123930000    |       |          |
|                               | Host Code * I<br>Source Code * I         |                                                                                                    |                                |               | User Reference * 1                     | /18111123930000     |       |          |
|                               | Network Code *                           |                                                                                                    |                                |               | Reference Number<br>isaction Type Code |                     |       |          |
|                               |                                          | BTR-Bank Transfer +                                                                                                    |                                |               | ess Function Code                      | ATD .               |       |          |
|                               | 1510 Type                                |                                                                                                    |                                |               | less i discion cove                    | D IN .              |       |          |
|                               | Sub Type                                 |                                                                                                    |                                |               |                                        |                     |       |          |
|                               |                                          |                                                                                                    |                                |               |                                        |                     |       |          |
|                               |                                          | SHUBHAM                                                                                                    |                                |               |                                        |                     |       |          |
|                               | Field 2                                  | Information Me                                                                                                    | 55300                          | _             | _                                      |                     |       |          |
|                               | Main Pricing FI Information Additional B | Cemittance Inte                                                                                                    |                                |               |                                        | -                   |       |          |
|                               | :5000:Originator                         | Information M                                                                                                    | essage                         |               |                                        |                     |       |          |
|                               | Debit Account * I                        | PX1EUR00000                                                                                                    | n Processed and Authorized .   |               |                                        | 7-06-30             |       |          |
|                               | Debit Currency                           | and the second second se |                                |               |                                        | 7-06-30             |       |          |
|                               | 1D Code                                  | •                                                                                                    |                                |               |                                        | COMM (2)            |       |          |
|                               | Identifier                               |                                                                                                    |                                |               |                                        | 2                   | 5     |          |
|                               |                                          | Graham Smith                                                                                                    |                                |               |                                        | 14                  | 3     |          |
|                               | Address                                  |                                                                                                    |                                |               | Ok                                     | 100 H               |       |          |
|                               | Address 1                                |                                                                                                    |                                |               |                                        | Ok                  |       |          |
|                               | Receiver                                 |                                                                                                    |                                |               |                                        |                     |       |          |
|                               | Receiver ABA Number*                     | 111                                                                                                    |                                |               | Debit Value Date                       |                     |       |          |
|                               | Receiver Short Name                      |                                                                                                    |                                |               | Credit Value Date                      |                     |       |          |
|                               |                                          |                                                                                                    |                                |               |                                        | 1000000001000000001 |       |          |
|                               |                                          |                                                                                                    |                                | Cus           | tomer Service Model                    |                     |       |          |
|                               |                                          |                                                                                                    |                                |               | Remarks                                |                     |       |          |
|                               | :3700:Charges                            |                                                                                                    |                                |               |                                        |                     |       |          |
|                               | 500 L                                    | *                                                                                                    |                                |               |                                        |                     |       |          |
|                               | Senders Charges                          |                                                                                                    |                                |               |                                        |                     |       |          |
|                               | Maker ID                                 |                                                                                                    | Checker ID                     |               | Authorization                          | Status              |       |          |
|                               | Maker Date Stamp                         | Ched                                                                                                    | er Date Stamp                  |               |                                        |                     |       |          |
|                               |                                          |                                                                                                    |                                |               |                                        |                     |       |          |

## While querying the record

| RACLE                         |                                                                     |                                           | Multi Factor Not Authenticated   | Entity CORE1 m Branch 000 (                                           | 🖲 2018-11-18 🖷 Window                | ADMIN | PWDOTONL |
|-------------------------------|---------------------------------------------------------------------|-------------------------------------------|----------------------------------|-----------------------------------------------------------------------|--------------------------------------|-------|----------|
| Home Interactions Preferences |                                                                     |                                           |                                  |                                                                       |                                      | 4     | . 0      |
|                               | Fedwire Oulgoing Payments                                           |                                           |                                  |                                                                       |                                      |       |          |
|                               | New Copy Delete Print Authorize                                     | Enter Query                               |                                  |                                                                       |                                      |       |          |
|                               | Transection Branch *<br>Host Code *<br>Source Code *                | HOSTŚW                                    |                                  | Transaction reference no<br>User Reference<br>Source Reference Number | 1718111123930000<br>1718111123930000 |       |          |
|                               | Network Code * 1                                                    |                                           |                                  | Transaction Type Code                                                 |                                      |       |          |
|                               | :1510:Type                                                          | BTR-Bank Transfer<br>10<br>00 [1510:Type] |                                  | 3600 Business Function Code                                           | BTR •                                |       |          |
|                               | Field 1 3<br>Field 2 4<br>Main Pricing Fi Information Additional Fi |                                           |                                  |                                                                       |                                      |       |          |
|                               | :5000:Originator                                                    |                                           |                                  | Payment Details                                                       |                                      |       |          |
|                               | Debit Account * 1<br>Debit Currency 1                               | PX1EUR0000000000001;<br>EUR               |                                  |                                                                       | e 2017-06-30                         |       |          |
|                               | ID Code<br>Identifier                                               | *                                         |                                  | Value Dat<br>Transfer Currence                                        | • VY/Y-444.00                        |       |          |
|                               | Name 4<br>Address                                                   | Graham Smith                              |                                  | Transfer Amoun<br>3720 Exchange rate                                  |                                      | 3     |          |
|                               | Address 1                                                           |                                           |                                  |                                                                       |                                      |       |          |
|                               | Receiver                                                            |                                           |                                  | Debit Value Date                                                      | e                                    |       |          |
|                               | Receiver ABA Number * '<br>Receiver Short Name                      | m.                                        |                                  | Credit Value Date                                                     | •                                    |       |          |
|                               | Receiver Short Name                                                 |                                           |                                  | Customer N                                                            |                                      |       |          |
|                               |                                                                     |                                           |                                  | Customer Service Mode                                                 |                                      |       |          |
|                               |                                                                     |                                           |                                  | Remark                                                                | e                                    |       |          |
|                               | :3700:Charges<br>Details of Charges<br>Senders Charges              | *                                         |                                  |                                                                       |                                      |       |          |
|                               | Maker ID<br>Maker Date Stamp                                        |                                           | Checker ID<br>Checker Date Stamp | Authorizat                                                            | ion Status                           |       | 1        |

Backend table Entry

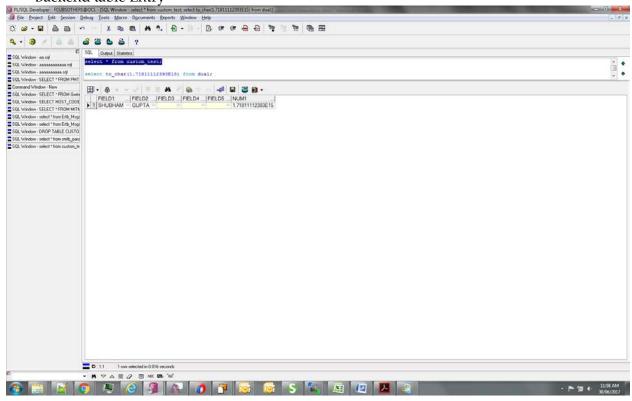

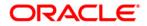

Oracle Banking Payments Custom RAD Extensibility Transaction Screens [November] [2018] Version 14.2.0.0

Oracle Financial Services Software Limited Oracle Park Off Western Express Highway Goregaon (East) Mumbai, Maharashtra 400 063 India

Worldwide Inquiries: Phone: +91 22 6718 3000 Fax:+91 22 6718 3001 www.oracle.com/financialservices/

Copyright © 2007, 2018 Oracle and/or its affiliates. All rights reserved.

Oracle and Java ar e registered trademarks of Oracle and/or its affiliates. Other names may be trademarks of their respective owners.

U.S. GOVERNMENT END USERS: Oracle programs, including any operating system, integrated software, any programs installed on the hardware, and/or documentation, delivered to U.S. Government end users are "commercial computer software" pursuant to the applicable Federal Acquisition Regulation and agency-specific supplemental regulations. As such, use, duplication, disclosure, modification, and adaptation of the programs, including any operating system, integrated software, any programs installed on the hardware, and/or documentation, shall be subject to license terms and license restrictions applicable to the programs. No other rights are granted to the U.S. Government.

This software or hardware is developed for general use in a variety of information management applications. It is not developed or intended for use in any inherently dangerous applications, including applications that may create a risk of personal injury. If you use this software or hardware in dangerous applications, then you shall be responsible to take all appropriate failsafe, backup, redundancy, and other measures to ensure its safe use. Oracle Corporation and its affiliates disclaim any liability for any damages caused by use of this software or hardware in dangerous applications.

This software and related documentation are provided under a license agreement containing restrictions on use and disclosure and are protected by intellectual property laws. Except as expressly permitted in your license agreement or allowed by law, you may not use, copy, reproduce, translate, broadcast, modify, license, transmit, distribute, exhibit, perform, publish or display any part, in any form, or by any means. Reverse engineering, disassembly, or decompilation of this software, unless required by law for interoperability, is prohibited.

The information contained herein is subject to change without notice and is not warranted to be error-free. If you find any errors, please report them to us in writing.

This software or hardware and documentation may provide access to or information on content, products and services from third parties. Oracle Corporation and its affiliates are not responsible for and expressly disclaim all warranties of any kind with respect to third-party content, products, and services. Oracle Corporation and its affiliates will not be responsible for any loss, costs, or damages incurred due to your access to or use of third-party content, products, or services.